#### **Data Mutation and Related Topics**

**CS 8: Introduction to Computer Science, Winter 2019** Lecture #5

> Ziad Matni, Ph.D. Dept. of Computer Science, UCSB

### Administrative

- Lab03 due Friday (make sure your submission is on there)
- Hw02 due today!
- Hw03 due next week on **MONDAY**
- You can check old homework on GradeScope

### Homework Etiquette

- Print the PDF for the homework **double sided.**
- Use **dark ink.**
- Write your name **CLEARLY.**
- Do not staple your homework.
- Write your name on each page.
- Do not fold, cut or rip your assignment.
- Keep the homework stack neat.

### Lecture Outline

- Print vs. Return
- The range() Function
- Mutability of Variables in Python
	- Caution: may cause temporary headaches! : {

### Print vs. Return

#### **What's the difference between these 2 functions?**

def return\_dbl $(x)$ : return x\*2 

```
def print dbl(x):
  print(x*2)
```
What happens if I do this *in IDLE*?

 $>>$  a = 13 >>> return\_dbl(a) >>> print\_dbl(a)

What happens if I do this *in a program*?

 $\blacksquare$ 1/26/19  $\blacksquare$  and  $\blacksquare$   $\blacksquare$   $a = 13$ return\_dbl(a) 

### Print vs. Return

def return\_dbl( x ): return x\*2 

def print\_dbl( x ): print(x\*2) 

What happens if I do this *in IDLE*?

 $\rightarrow$  > a = 13 >>> print(return\_dbl(a))

>>> print(print\_dbl(a))

Would it be different *in a program*?

**Printing vs. returning the output can** *lead to very different behaviors!!!!!* 

### Reassignment

• *Def:* change the value of a variable by assigning (using the **=** op.) again 

```
Example:
```

$$
\begin{array}{rcl}\n\text{>>} & x & = & 9 \\
\text{>>} & & \text{print}(x + 4) \\
\text{>>} & x & = & 23 \\
\text{etc...} & & & \\
\end{array} \qquad \qquad \text{# x is reassigned}
$$

• Consider this function:

```
def DoIt( a, b ):
  a = b + 1b = a/2print(a, ",", b)
```
What happens if I do this *in IDLE*?

 $>>  $x = 67$$  $>>$   $y = 13$ >>> DoIt( y, x)

#### **Answers:**  A. It will print **67, 13**

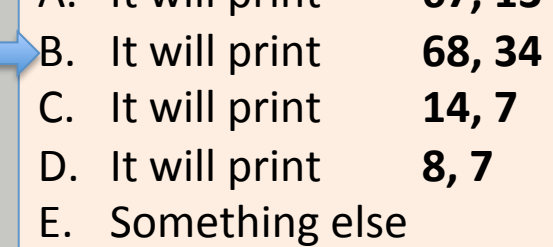

• Consider this function:

```
def DoIt( a, b ):
  a = b + 1b = a/2print(a, ",", b)
```
 $variables$  a, b ? *Why didn't the DoIt() function NOT change the value of the Python shell* 

What happens if I do this *in IDLE*?

```
\gg a = 67
\Rightarrow \Rightarrow \ b = 13\rightarrow > DoIt( b, a )
>>> print(a, ",", b)
```
#### **Answers:**

- A. Prints **68, 34** then **68, 34** on another line B. Prints **68, 34** then **67, 13** on another line C. Prints **14, 7** then **14, 7** on another line D. Prints **14, 7** then **67, 13** on another line
- E. Something else

Consider this function:

$$
\text{def }\text{Dolt}(\ a, b):
$$

 $a = b + 1$ 

 $b = a/2$ 

 $print(a, ",", b)$ 

**10**  $\alpha$  *Matiables*  $\alpha$ *, b* ? *Why didn't the DoIt()* function NOT *change the value of the Python shell* 

What happens if I do this *in IDLE*?

 $\gg$  a = 67  $\Rightarrow$  >  $\Rightarrow$  b = 13  $\rightarrow$   $\rightarrow$  DoIt( b, a) >>> print(a, ",", b)

**These are treated as different a's and b's! Reassignment** within the function has NO *EFFECT* on the variables in the Python *shell* / rest of the Python program.

• Let's try another one:

```
def mutate( a ):
   a[0] = a[1] + 1a[1] = a[0]/2print(a[0], ",", a[1])
```
What happens if I do this *in IDLE*?

```
>>> x = [ 67, 13 ]>>> mutate(x)
\gg \gamma print(x)
```
**Answer:**  It prints: [ 14 , 7 ]  $[14, 7]$ 

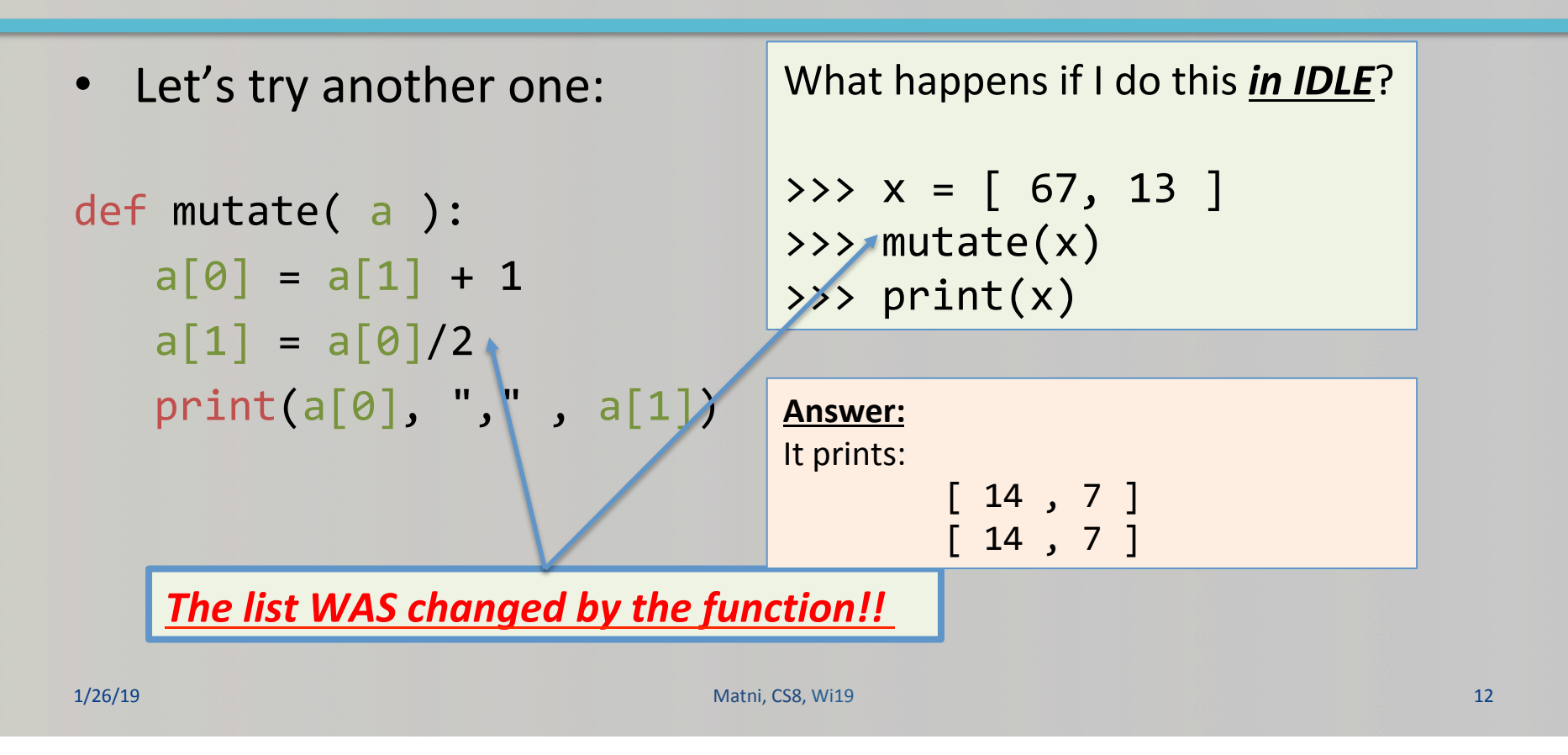

### Mutable vs. Immutable data

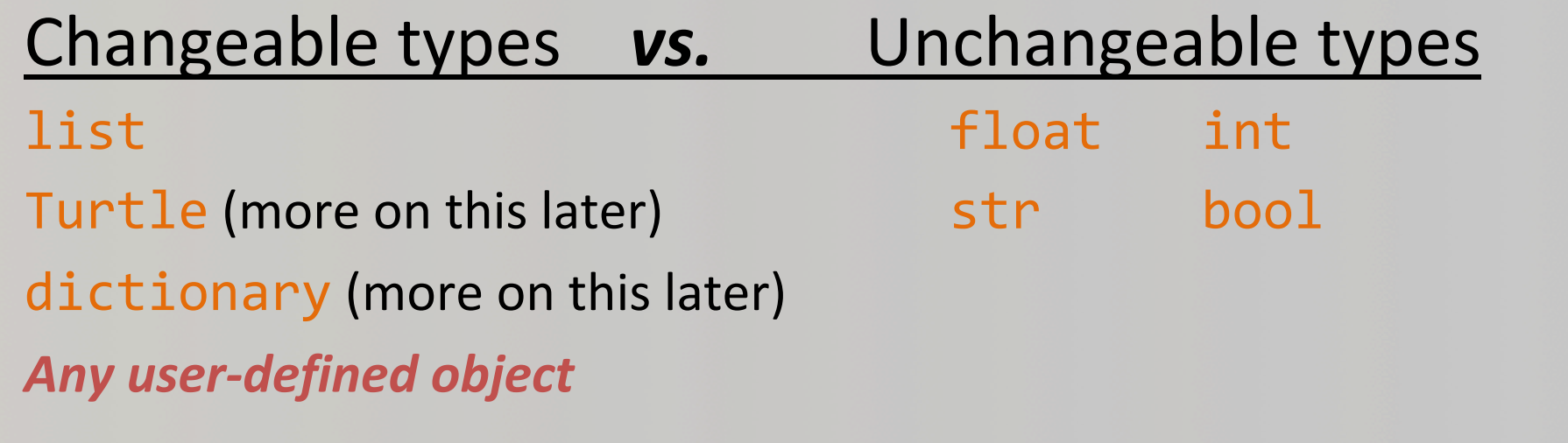

the state of the state of the state of the Mathi, CS8, Wi19 13 and the state of the state of the state of the state of the state of the state of the state of the state of the state of the state of the state of the state of

### Lists are Mutable Data

For example, if the list **myL** is defined as follows:

### $myL = [1, 2, 3, 4]$ and then I do this:  $myL[3] = 42$

myL now becomes:  $\begin{bmatrix} 1, & 2, & 3, & 42 \end{bmatrix}$ 

## The **range()** Function

- Built-in function in Python provides a handy list
- Simplest use: **range** (n)
	- $-$  Creates a *something that looks like a list* 
		- with **n** items: **[0, 1, 2, …, n-1]**

• Example: 

```
>>> print( list(range(5)) )
```
Will print out:

 $[0, 1, 2, 3, 4]$ 

# The **range()** Function

- You can also do a **range()** with **start** & **stop** parameters.
- Example:

```
\rightarrow \rightarrow print (list( range(5, 8) ) )
```
This will print out the list [5, 6, 7] (note it excludes 8)

- **Or** you can have start, stop and step parameters.
- Example:

```
\rightarrow \rightarrow print (list( range(1, 11, 4) )
     This will print out the list [1, 5, 9]
```
Will come in **very** handy when we learn about **loops**!

### Reassignment vs. Data Mutation

If I do this:  $myL = list(range(1, 5))$   $myL = [1, 2, 3, 4]$ 

Then I do this: myL = list(range(10, 13)) *mL = [10, 11, 12]* 

This is a REASSIGNMENT of the variable **myL**  (I *completely changed* variable **myL**) 

### Reassignment vs. Data Mutation

But, if I do this (again):  $myL = list(range(1, 5))$ 

$$
myL = [1, 2, 3, 4]
$$

Then I do this:  $myL[1] = 10$  $myL[2] = 11$   $mL = [1, 10, 11, 4]$ 

This is *changing the object* that myL references! It's NOT a reassignment of myL!

### So What...?

- It matters because variables are really a *reference* to some value
- Note that if I do the following:

```
\Rightarrow \Rightarrow myL = list(range(1,5))>>> yourL = myL
>>> print (yourL[1]) # this prints 2
```
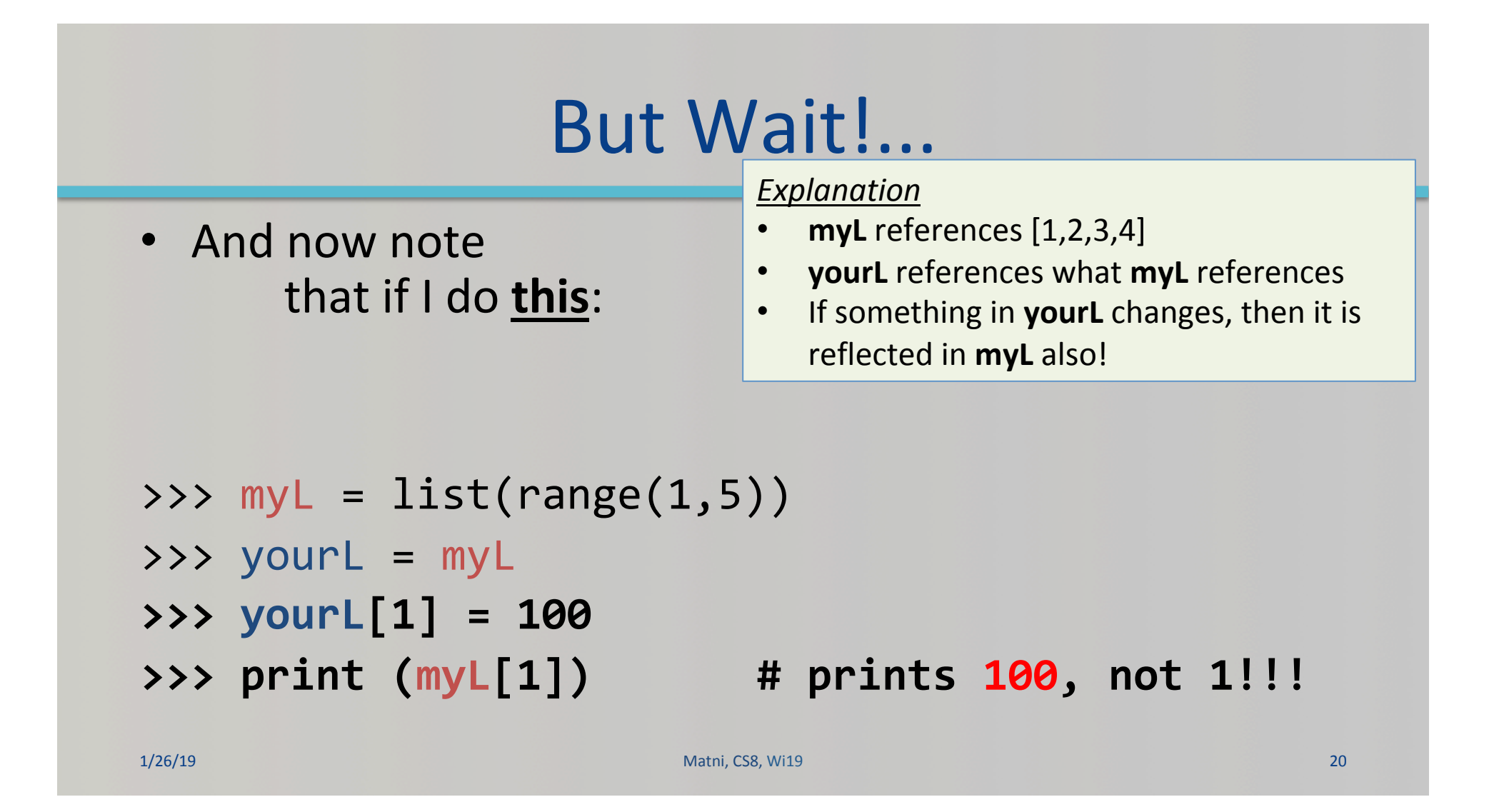

### One More Thing...

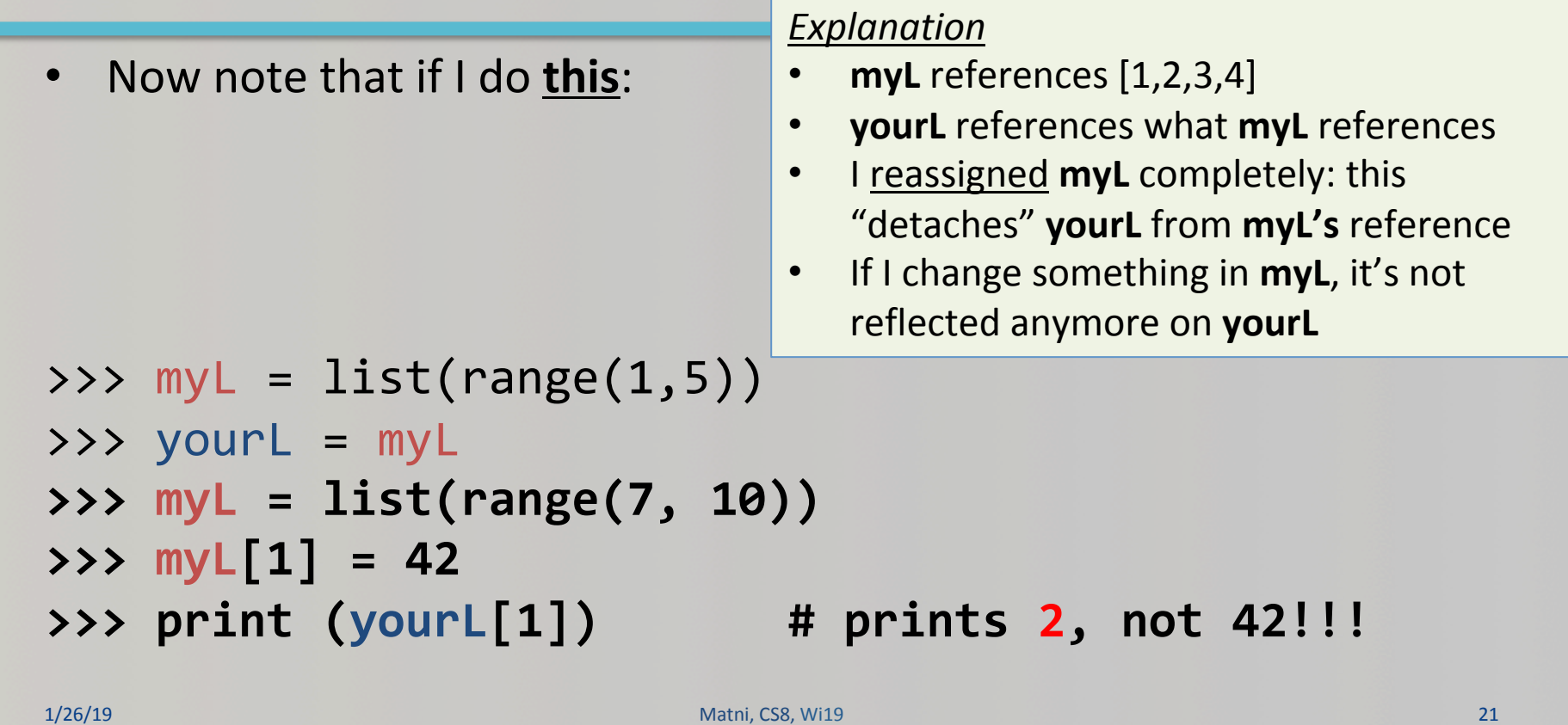

## Summary of Findings...

- **Mutable** is a type of variable that can be changed (Lists are mutable)
- **Immutables** are the objects whose state *cannot* be changed once the object is created **Immutable** (Strings and numbers are immutable)

*Example*: 

```
msg = "Hello"msg = msg + "World"print(msg) # Will print out "Hello World"
```
- On appending the variable msg with a string value, the following events occur:
	- $-$  The existing value of string msg is retrieved
- "World" is appended to the existing value of string msg
- The resultant value is then allocated to a new block of memory
- The msg object now points to the *newly created memory space*

### Functions and Immutable Variables

- Let's say I have  $x = 7$  and  $y = 9$  and I want to swap their values, so that  $\dot{x} = 9$  and  $y = 7$ 
	- There's a classic algorithm for that...

 $tmp = x$  $x = y$  $y = tmp$ 

- But, what if I want to do this through a function **swap(a,b)**
- **Can I do that?** 
	- $-$  Let's see...

### Swap Function: Will it Work or Not?

```
>>> def swap(a,b):
   temp = aa = bb = \text{temp}
```

```
\rightarrow \rightarrow \times x = 5\gg \gg \sim \sim \frac{10}{10}\Rightarrow > \Rightarrow swap(x,y)
\gg print(x, y)
5	10	
                  \bigotimes D'oh!
```
*Explanation* 

• That's because I was dealing with **immutable objects** (ints)!!!!

```
1/26/19	 Matni,	CS8,	Wi19 24
```
### Functions and *Mutable* Variables

- Let's say I have a list  $myL = [2, 4, 6]$  and I want to swap the values in position 1 and position 2  $-$  That is, I want **myL** to become [ 2, 6, 4 ]
- I want to do this through a function **swap(L, p1, p2)**
- **Can I do that?** 
	- Let's see…

### Swap Function: Will it Work or Not?

>>> def swap(L, p1, p2):  $temp = L[p1]$  $L[p1] = L[p2]$  $L[p2] = temp$ >>>  $myL = [2, 4, 6]$ >>>  $swap(myL, 1, 2)$ >>> print(myL)  $[2, 6, 4]$ J *Yay!*

*Explanation* 

• That's because I was dealing with **mutable objects** (a list)!!!!

## **Big Conclusion!**

- You can change the contents of lists inside functions that take those lists as input.
	- Actually, lists or any *mutable object…*
- Those changes will be visible **everywhere**.
	- $-$  Immutable objects (like ints) are safe from these shinanigans, however...

### YOUR TO-DOS

- **Q** Finish reading **Chapter 3**
- **Q** Start reading **Chapter 5**
- **□** Start on HW3 (due next MONDAY)
- **Q** Do Lab2 (turn it in by Friday)

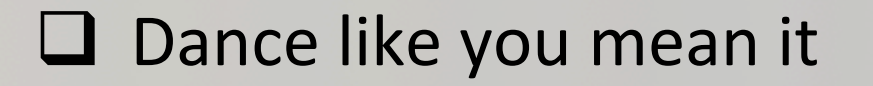

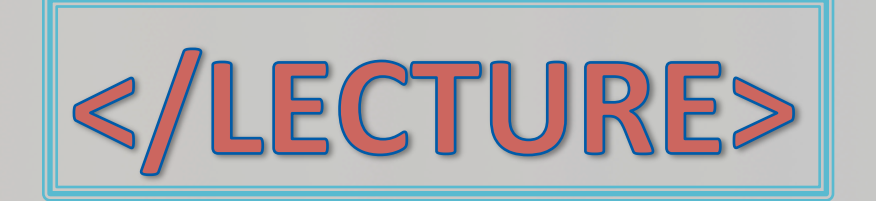